### Nids de boucles polyédriques et schedules OpenMP

30 janvier 2019, Journées Compilation, Dammarie-les-Lys

Harenome Ranaivoarivony-Razanajato, Vincent Loechner, Cédric Bastoul

Université de Strasbourg et Inria

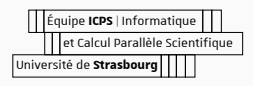

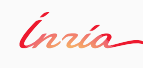

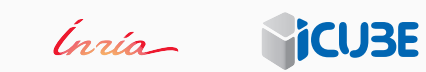

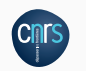

### Motivation

- 1 *#pragma omp parallel for*
- 2 **for** (**int** i = 0; i < N; ++i)
- **for** (**int**  $j = 0$ ;  $j \langle i; +j \rangle$
- 4  $C[i]$  +=  $A[j] * B[j];$

#### Motivation

1 *#pragma omp parallel for*

2 **for** (**int** i = 0; i < N; ++i)

**for** (**int**  $j = 0$ ;  $j \langle i; +j \rangle$ 

4  $C[i]$  +=  $A[j] * B[j];$ 

1 *#pragma omp parallel for schedule(dynamic, 1)*

2 **for** (**int** i = 0; i < N; ++i)

**for** (**int**  $j = 0$ ;  $j \langle i; +j \rangle$ 4  $C[i]$  +=  $A[j] * B[j];$ 

**Nids de boucles polyédriques et schedules OpenMP**, Harenome Ranaivoarivony-Razanajato et al. 1

#### Motivation

 *#pragma omp parallel for* **for** (**int** i = 0; i < N; ++i) **for** (**int**  $j = 0$ ;  $j \langle i; +j \rangle$  $C[i]$  +=  $A[j] * B[j];$  *#pragma omp parallel for schedule(dynamic, 1)* **for** (**int** i = 0; i < N; ++i) **for** (**int**  $j = 0$ ;  $j \langle i; +j \rangle$  $C[i]$  +=  $A[j] * B[j];$ 

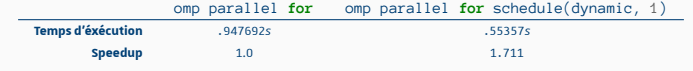

#### Buts

#### Ojectifs :

- Diminuer le temps d'inactivité des threads en explorant les possibilités offertes par la clause schedule
- Déterminer les caractéristiques de nids de boucles polyédriques adéquates pour l'utilisation de cette clause

# Modèle polyédrique

Introduction

Pré-requis

Modèle polyédrique

OpenMP

Intuitions et expérimentations

### Le modèle polyédrique

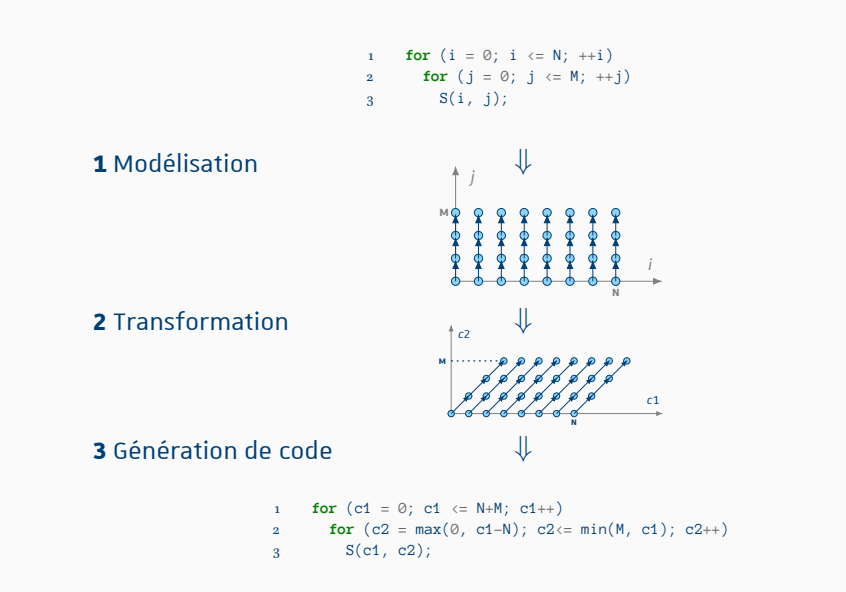

## OpenMP

Introduction

Pré-requis

Modèle polyédrique

OpenMP

Intuitions et expérimentations

#### Rappels sur OpenMP

- Directives #pragma omp pour le calcul parallèle sur architecture à mémoire partagée.
- Parallélisme au sein de régions parallèles (#pragma omp parallel)
- Boucles parallèles (#pragma omp for ou #pragma omp parallel for) : itérations distribuées par *chunk* aux *threads*.

### Schedules OpenMP

Arguments de la clause schedule pour les boucles #pragma omp for

- modifier (monotonic, nonmonotonic, simd)
- **kind** (**static**, **dynamic**, **guided**, auto, runtime)
- **chunk\_size**

#### Schedules OpenMP

- **static** : les itérations sont distribuées par *chunks* de taille chunk\_size (sauf le dernier *chunk*) entre les threads en round-robin. Si chunk\_size n'est pas spécifié, chaque thread reçoit, au plus, un *chunk*.
- **dynamic** : les threads demandent un nouveau *chunk* d'itérations lorsqu'ils ont terminé un bloc. La taille des blocs d'itérations est constante (sauf pour le dernier *chunk*) et vaut 1 par défaut si elle n'est pas précisée.
- **guided** : les threads demandent des *chunk* d'itérations. La taille des blocs peut changer mais est toujours supérieure à chunk\_size (sauf pour le dernier *chunk*).

## Intuitions

Introduction

Pré-requis

## Intuitions et expérimentations

#### Intuitions

Résultats expérimentaux

### Intuitions : nids de boucles hyper-rectangulaire

Nids de boucles hyper-rectangulaire : chaque contrainte du domaine d'itération est une combinaison linéaire qui implique au plus un itérateur.

1 **for** (**int** i = 0; i < N; ++i) **for** (int  $j = 0$ ;  $j \lt M$ ;  $++j$ ) 3  $S_1(i,j);$ ( *N M* ) =  $\sqrt{ }$  $\int$  $\overline{\mathcal{L}}$ () *→* ( *i j* ) [ 1 0 0 0 0 *−*1 0 1 0 *−*1 0 1 0 0 0 0 *−*1 0 1 *−*1  $\frac{1}{2}$  $\overline{ }$ *i j N M* 1  $\setminus$  $\int$ <sup> $\vec{0}$ </sup>  $\mathcal{L}$  $\cdot$  $\int$ 

**Figure 2:** Exemple de nid de boucles hyper-rectangulaire

*→ schedule* guided ou static

#### Intuitions : nids de boucles non hyper-rectangulaires

Nids de boucles non hyper-rectangulaire : au moins une contrainte du domaine d'itération est une combinaison linéaire de deux itérateurs ou plus.

1 **for** (**int** i = 0; i < N; ++i) 2 **for** (**int** j = i; j < M; ++j) 3  $S_2(i, j);$ ( *N M* ) =  $\sqrt{ }$  $\int$  $\overline{\mathcal{L}}$ () *→* ( *i j* ) [ 1 0 0 0 0 *−*1 0 1 0 *−*1 *−*1 1 0 0 0 0 *−*1 0 1 *−*1  $\frac{1}{2}$  $\overline{ }$ *i j N M* 1  $\setminus$  $\int$ <sup> $\vec{0}$ </sup>  $\mathcal{L}$  $\cdot$  $\int$ 

**Figure 3:** Exemple de nid de boucles non hyper-rectangulaire

*→ schedule* dynamic

### Intuitions : chunk\_size

- But : réduire l'inactivité des threads à l'approche du dernier *chunk*
- Pas de dernier *chunk* de plus petite taille ?
- *→* diviseur du nombre d'itérations total
- Sinon : tenter de minimiser la taille du dernier *chunk* ?

# Résultats expérimentaux

Introduction

Pré-requis

## Intuitions et expérimentations

**Intuitions** 

Résultats expérimentaux

#### Conditions expérimentales

- Suite de benchmarks : PolyBench [2] 4.1
- Code généré par PLUTO [1] 0.11.4 avec les options :
	- --parallel
	- --tile --parallel
- Combinaisons des *kind* : dynamic, guided, static et chunk\_size : 1, 8, 16, 32
- Code compilé avec gcc 8.2.1 avec les options -O3 -march=native -fopenmp
- Testé sur Intel Xeon E5-2620v3 @ 2.40GHz, linux 4.20
- Temps mesurés avec les scripts fournis dans PolyBench

### Meilleures versions

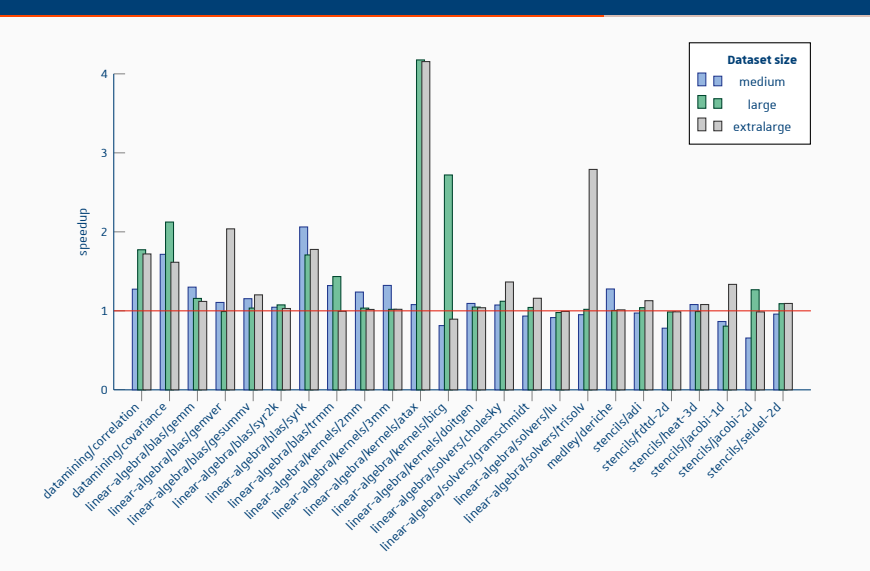

**Figure 4:** Speedup par rapport à PLUTO, Intel Xeon E5-2620v3 (6 coeurs / 12threads) **Nids de boucles polyédriques et schedules OpenMP**, Harenome Ranaivoarivony-Razanajato et al. 11

# Caractéristiques des meilleurs codes

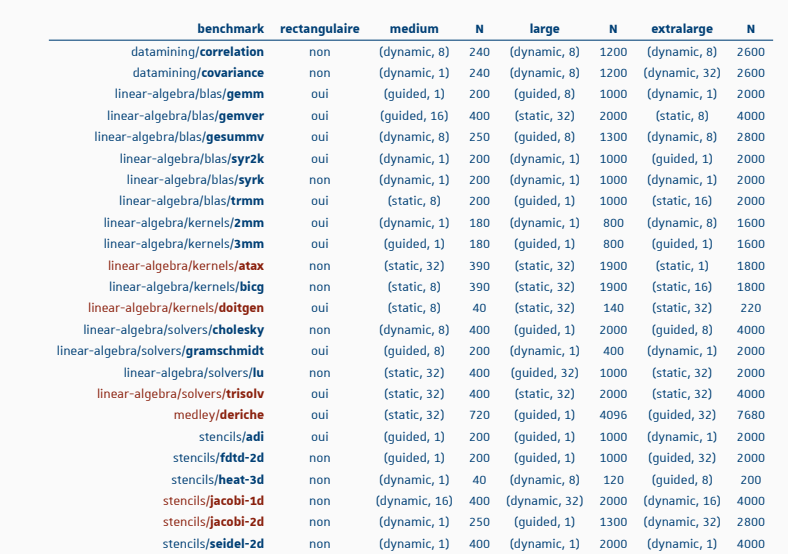

#### Pires versions

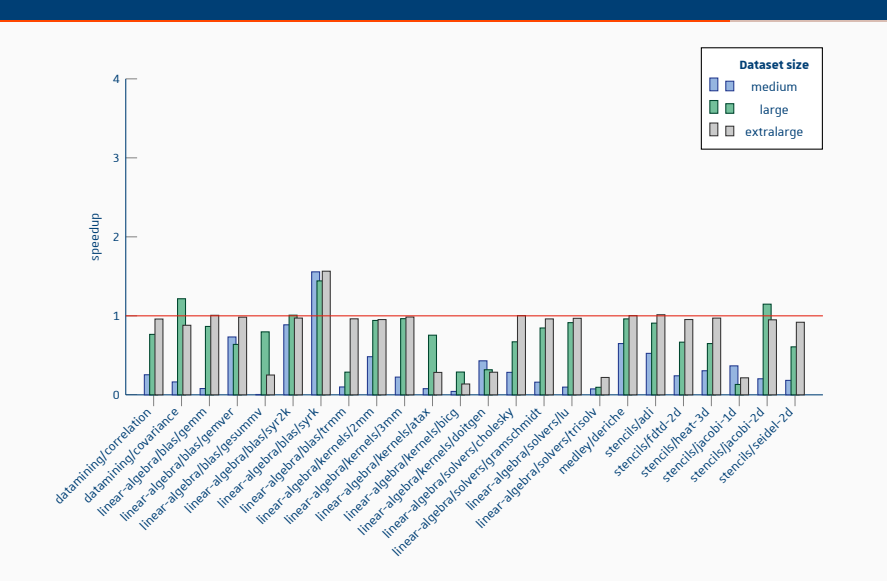

**Figure 5:** Slowdown par rapport à PLUTO, Intel Xeon E5-2620v3 (6 coeurs / 12threads) **Nids de boucles polyédriques et schedules OpenMP**, Harenome Ranaivoarivony-Razanajato et al. 13

# Comparaison meilleures / pires versions

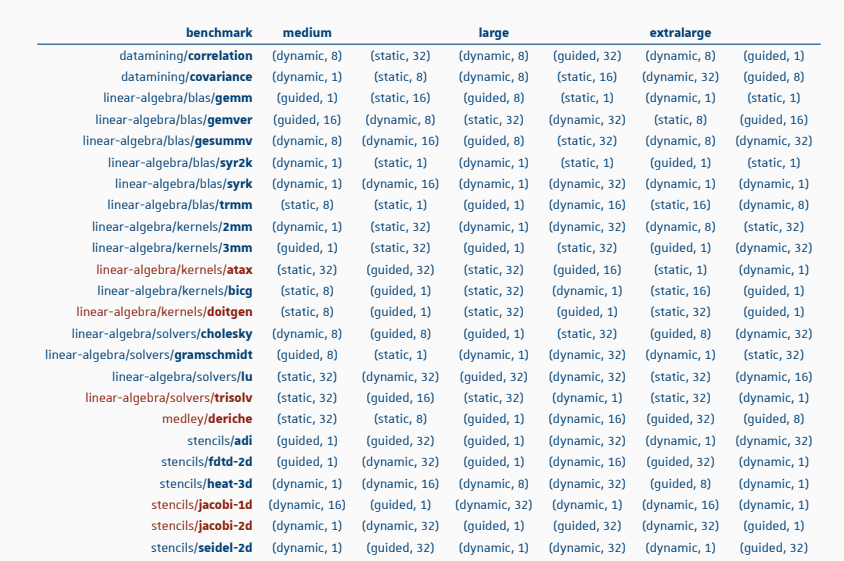

**Nids de boucles polyédriques et schedules OpenMP**, Harenome Ranaivoarivony-Razanajato et al. 14

## Meilleurs versions : nids de boucles tuilées

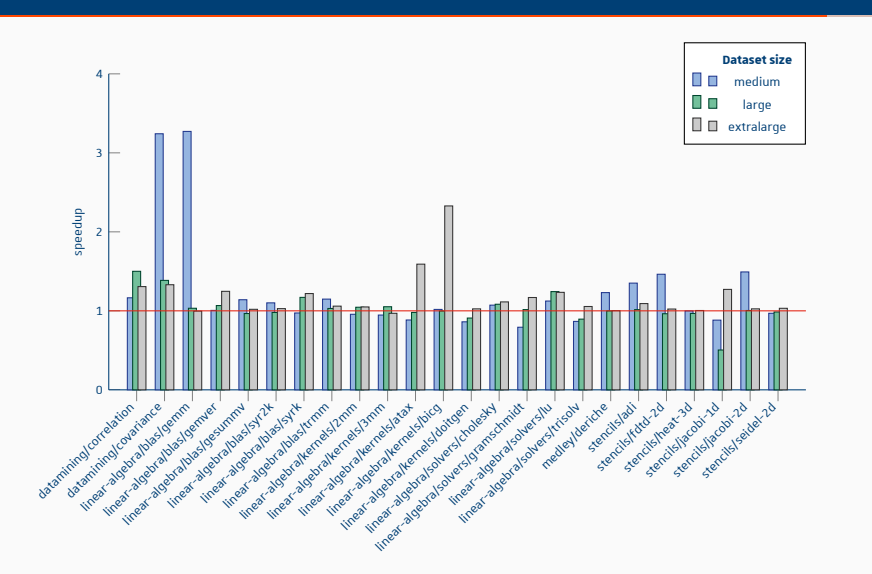

**Figure 6:** Speedup par rapport à PLUTO, Intel Xeon E5-2620v3 (6 coeurs / 12threads) **Nids de boucles polyédriques et schedules OpenMP**, Harenome Ranaivoarivony-Razanajato et al. 15

# Meilleurs codes : nids de boucles tuilées

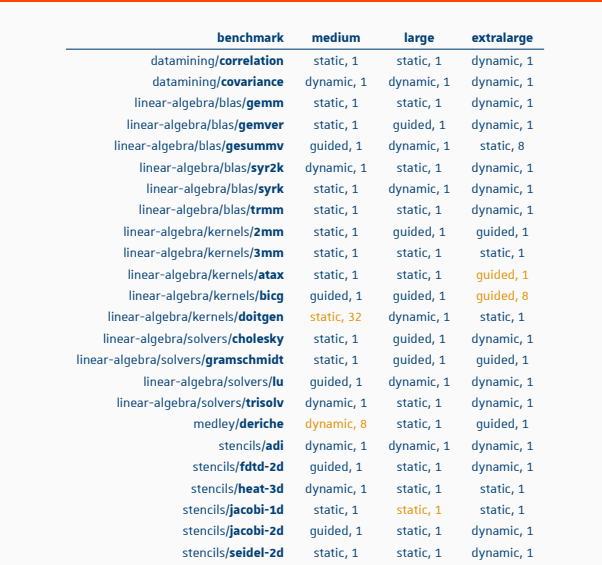

# Conclusion et perspectives

Introduction

Pré-requis

Intuitions et expérimentations

- Observations :
	- Définitivement un intérêt à spécifier schedule et chunk\_size
	- Domaines tuilés : chunk\_size = 1 et dynamic semblent les plus appropriés.
	- Domaines non tuilés non hyper-rectangulaires : schedule(dynamic) généralement le plus intéréssant
	- Petites valeurs de chunk\_size pour les schedules dynamic et guided
	- Grandes valeurs de chunk\_size pour les schedules static
	- Pas évident de trouver le bon couple kind/chunk\_size
- Futurs travaux :
	- Méthode pour déterminer chunk\_size
	- Interaction avec la clause nowait [3] lors de l'utilisation de schedule(static, <chunk\_size>) dans des régions parallèles

### Références i

- [1] Uday Bondhugula et al. "A Practical Automatic Polyhedral Parallelizer and Locality Optimizer". In: *Acm Sigplan Notices*. Vol. 43. 6. ACM. 2008, pp. 101–113.
- [2] Louis-Noël Pouchet. "Polybench: The polyhedral benchmark suite". In: *URL: http://www. cs. ucla. edu/pouchet/software/polybench* (2012).
- [3] Harenome Razanajato, Cédric Bastoul, and Vincent Loechner. "Lifting Barriers Using Parallel Polyhedral Regions". In: *High Performance Computing (HiPC), 2017 IEEE 24th International Conference on*. IEEE. 2017, pp. 338–347.